*Quick Reference Card - Basic* **Course Search Booking**

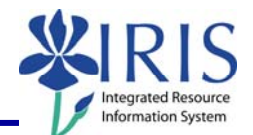

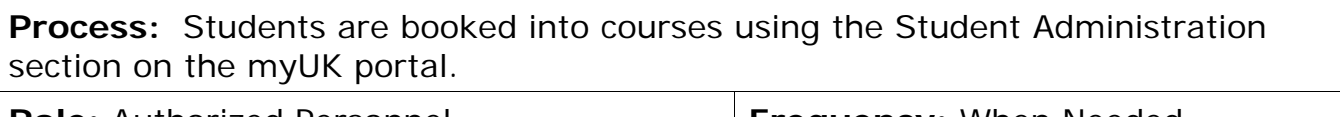

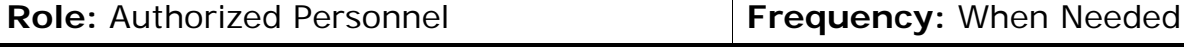

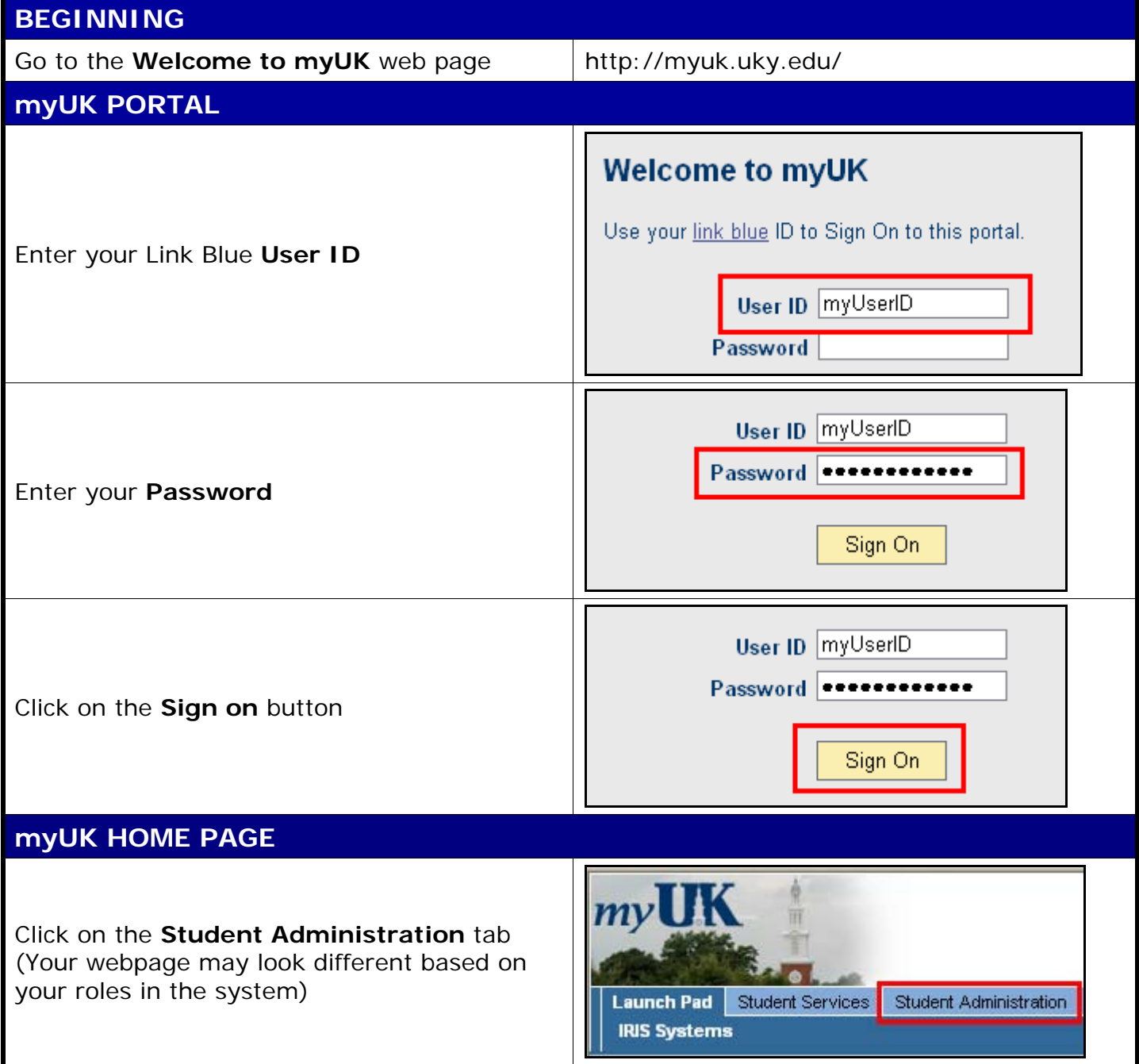

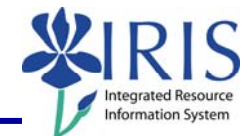

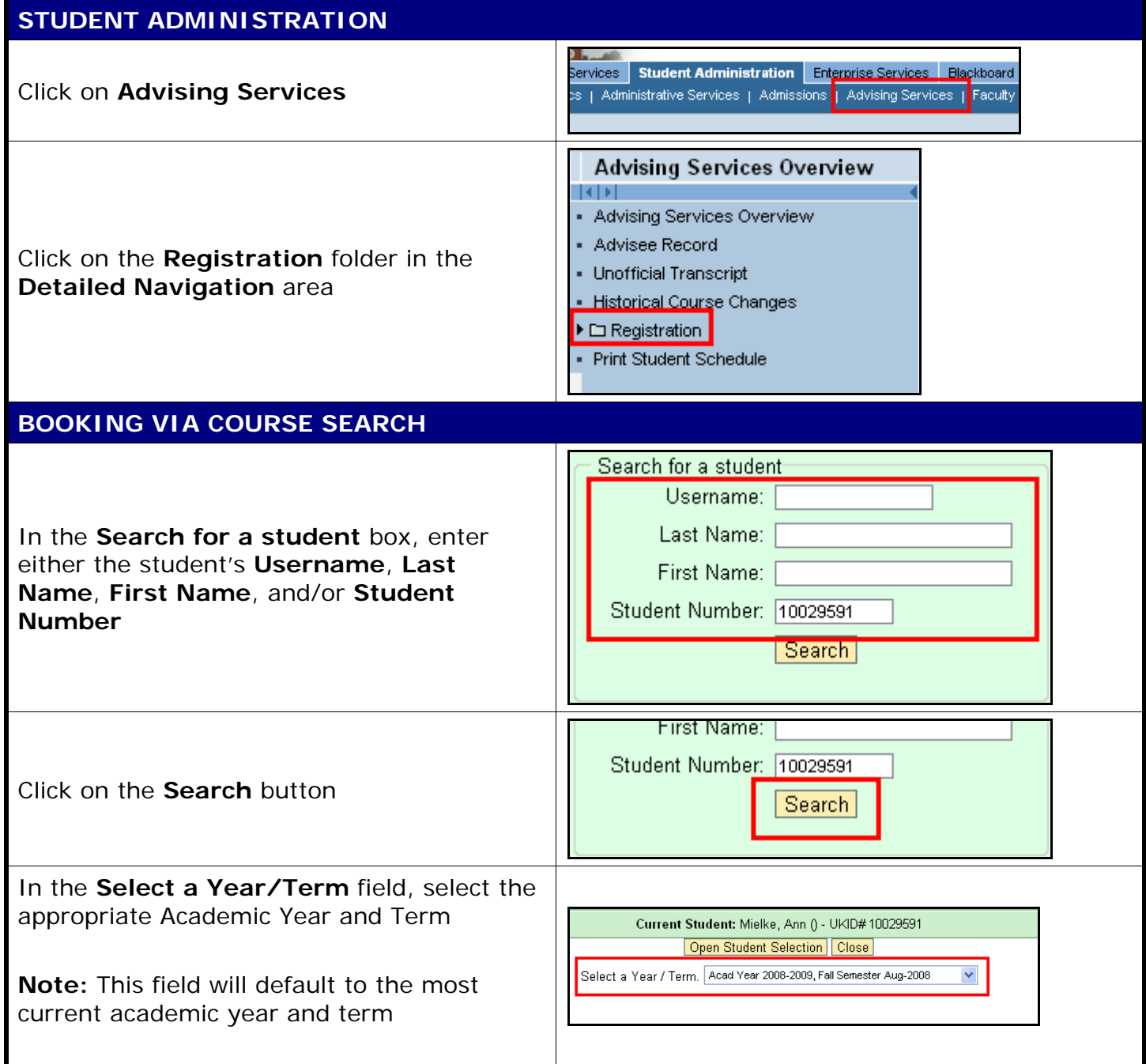

2

## *Quick Reference Card - Basic* **Course Search Booking**

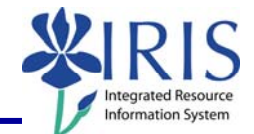

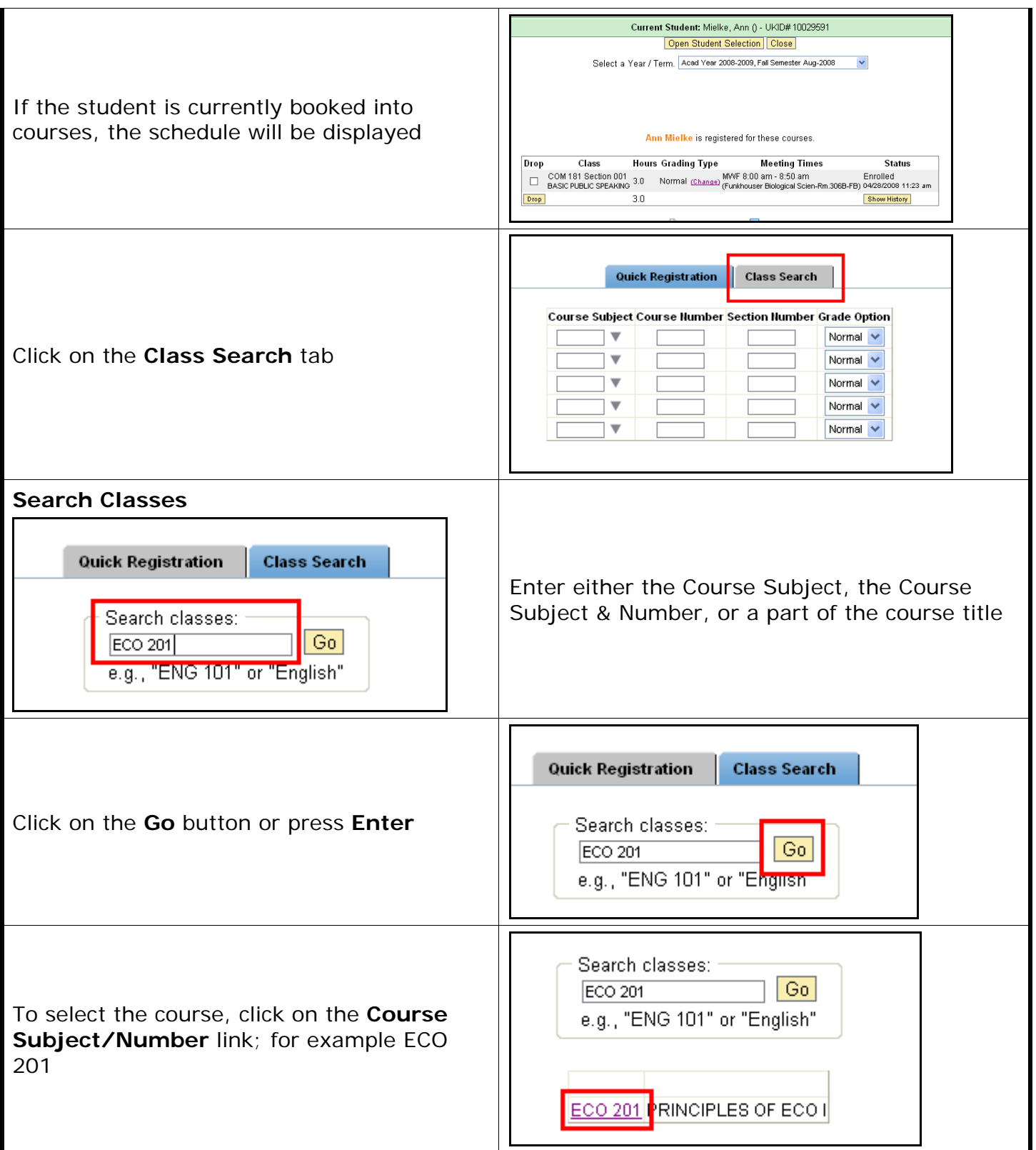

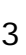

## *Quick Reference Card - Basic* **Course Search Booking**

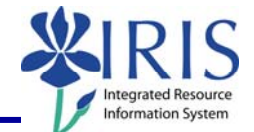

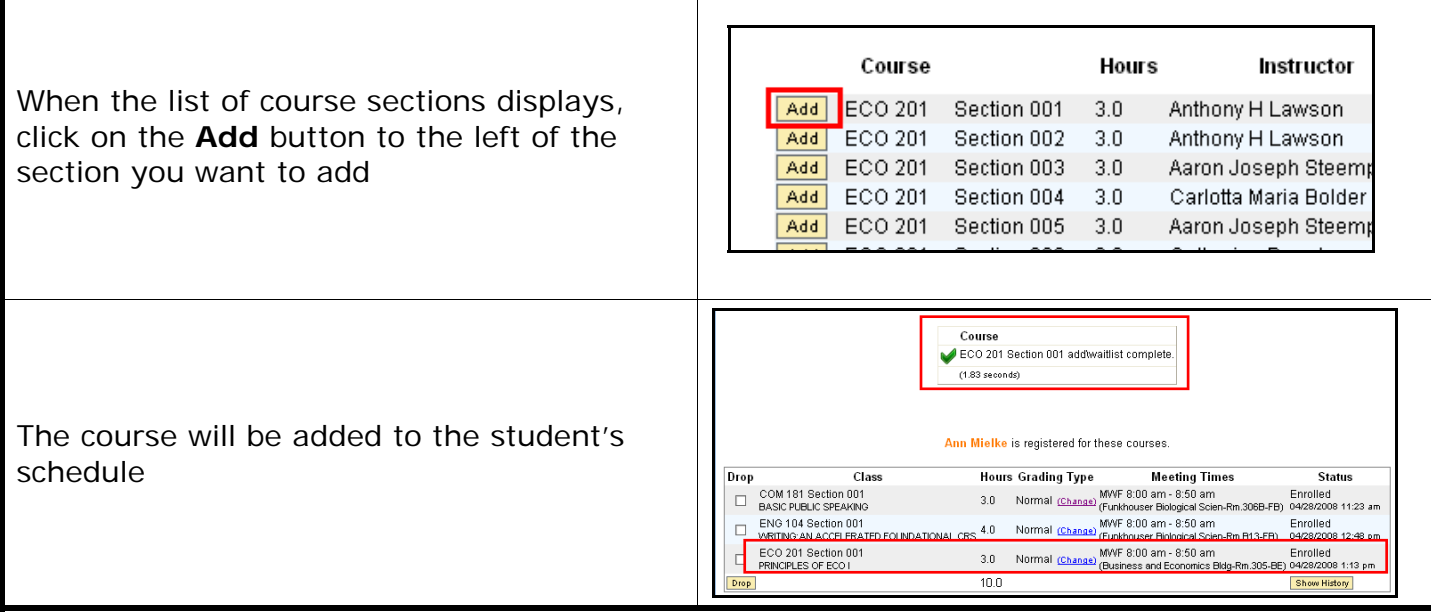